## Como eu faço para utilizar as rotinas LAPACK e BLAS da intel 02/05/2024 06:01:44

## **Imprimir artigo da FAQ**

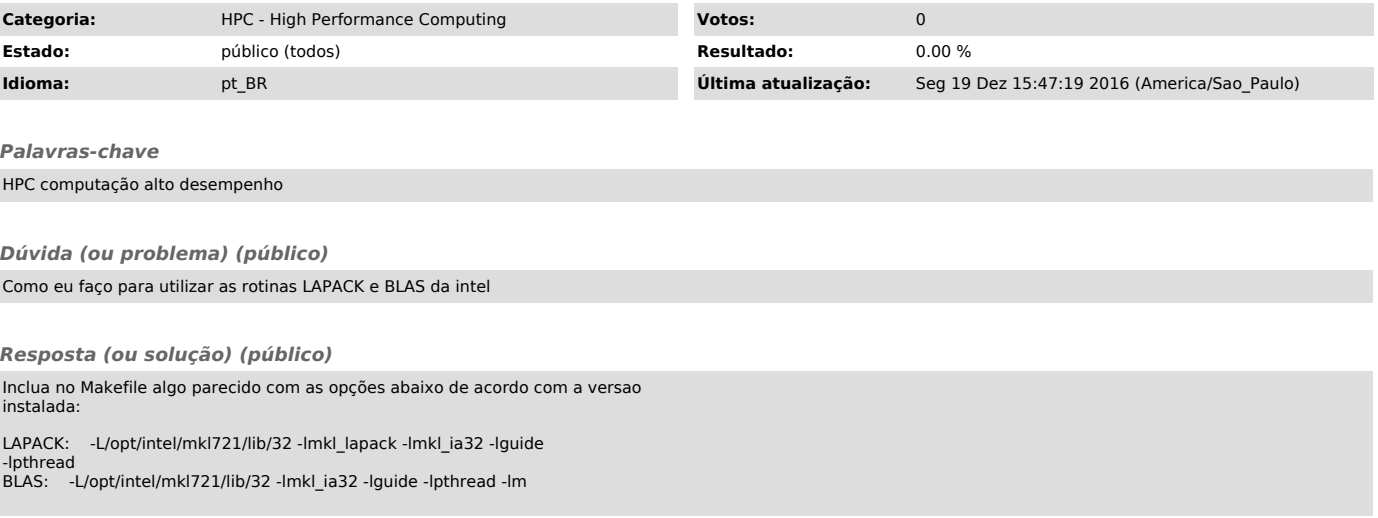